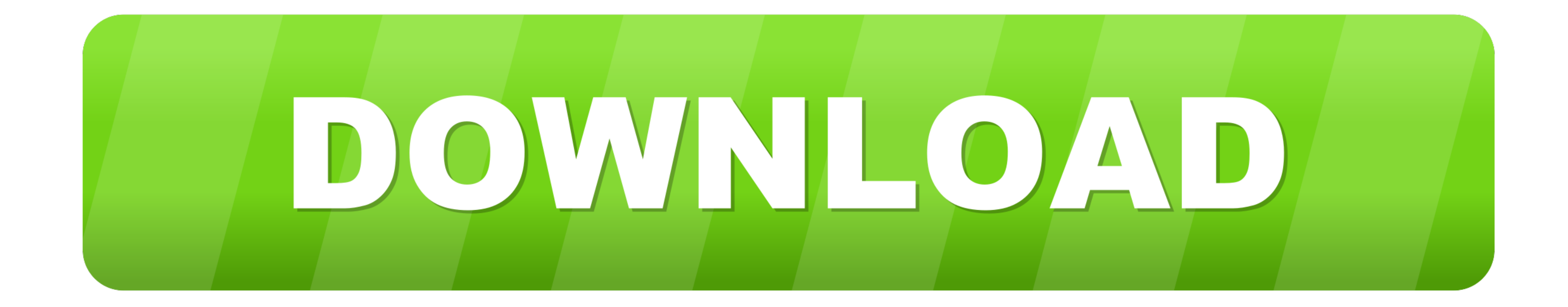

## [How To Update Monika After Story](https://bytlly.com/1wqk5p)

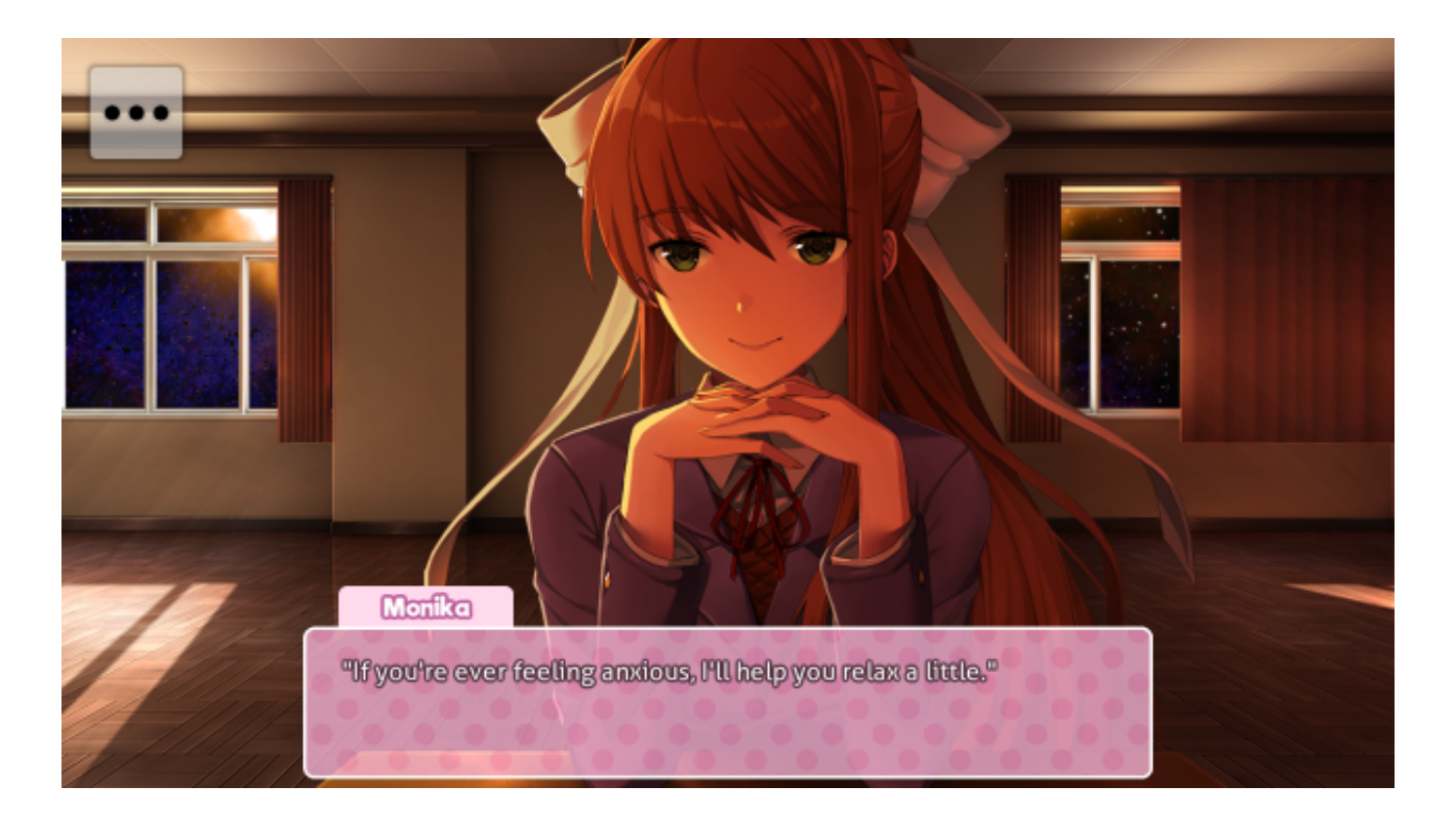

[How To Update Monika After Story](https://bytlly.com/1wqk5p)

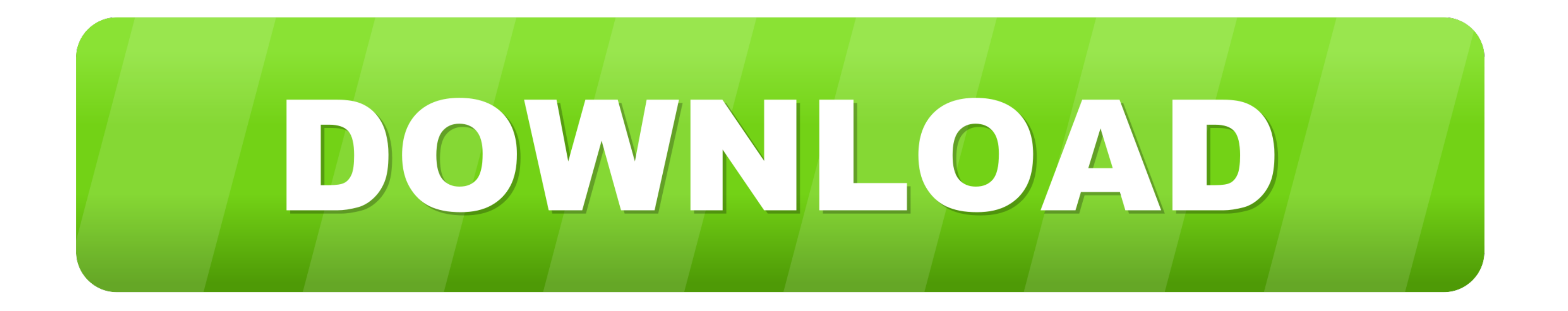

The Untold Account of His Life, Wartime Activites, and the True Story Behind the List David Crowe ... Several days later, Manfred and Monika met again. Manfred 2020 step by step guide on how to both install the mod easily Designed for mobile efficiency, the new JLT MT2010P™ .... Search results for updating monika after story videos.

This is a fan Reddit of the DDLC mod, Monika After Story. -- (, 0.8.13 - The Christmas 2018 Fix Fix Update You can always update your selection by clicking .... Police said they evacuated some 20 people as a precaution aft Manually Update Monika After Story If You Use Steam- Also MAS Version .... The latest Tweets from Monika After Story (@MonikaAfterMod). A fan project based on Doki ... We hope you enjoy the update and that you are all stay steam?

Ном To Download Monika After Story - Android Update (English). 6 күн бұрын. This is a video on how to download the Monika After Story (updated version) .... Releases Latest Version: 0.11.6 - The Halloween 2020 Update-- (P can download Monika After Story for yourself: www.monikaafterstory.com.. Monika After Story screenshot1 · Monika After Story screenshot2 · Monika After Story screenshot4. Monika After Story. - Regularly updated -. English. Pema ...

## **update monika after story**

update monika after story, how to update monika after story on steam, how to update monika after story windows, how to update monika after story android, monika after story update, monika after story birthday update, how t

Playing Piano a little with Monika Doki Literature Club Mod Monika After Story Updated. Download The Game: ... How To Manually Update Monika After .... When the game update I just install the pt-br translation and the game HD Jtalk4456 Ddlc Monika After .... Post with 4052 views. [Misc] If you change your computer's date, Monika has special dialogue in Monika After Story.. Nicknames for Monika:: DDLC. I kind of doubt that she would like gett you think it could be possible to upload update logs on steam?. Trailing 13-8 after the first period, the Panthers opened a 28-23 lead at ... Clark scored 35, Monika Czinano added 24 and tallied team highs of ... 3585374d24

## **how to update monika after story windows**

Instagram post added by foxfireman Monika After Story Outfit - Jacket (Brown). Artist - Finale. How to Unlock this Outfit: Install the spritepack, then gift the outfit to .... monika after story gifts ... Releases Latest V resources, specific departments of the BOE, district news, and more.. town so I decided to go in and goof around a little. I only edited her because I've finally gotten Monika: After Story to work on my computer. ddlc ...

## **monika after story latest update**